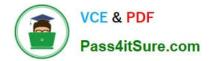

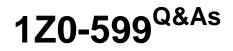

Oracle WebLogic Server 12c Essentials

# Pass Oracle 1Z0-599 Exam with 100% Guarantee

Free Download Real Questions & Answers **PDF** and **VCE** file from:

https://www.pass4itsure.com/1z0-599.html

100% Passing Guarantee 100% Money Back Assurance

Following Questions and Answers are all new published by Oracle Official Exam Center

Instant Download After Purchase

100% Money Back Guarantee

- 😳 365 Days Free Update
- 800,000+ Satisfied Customers

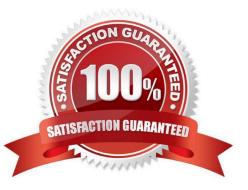

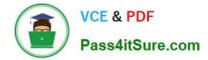

#### **QUESTION 1**

In a Java EE messaging application, one MDB is consuming a lot of memory at high traffic. What configuration should you use to prevent possible out-of-memory error at high traffic and at the same time not losing messages?

A. Configure a Work Manager for the MDB with a Maximum Thread Constraint.

B. Configure a Work Manager for the MDB with a Minimum Thread Constraint.

C. Configure a Work Manager for the MDB with a Maximum Thread Constraint and a Capacity Constraint.

D. Configure a Work Manager for the MDB with a Minimum Thread Constraint and a Capacity Constraint.

E. Configure a Work Manager for the MDB with both a Maximum Thread Constraint and Minimum Thread Constraint.

Correct Answer: B

Note: \*

\* When to Use Work Managers

Following are guildelines to help you determine when you might want to use Work Managers to customize

thread management:

/ The default fair share is not sufficient.

This usually ocurrs in situations where one application needs to be given higher priority over another.

/ A response time goal is required.

/ A minimum thread constraint needs to be specified to avoid server deadlock

#### **QUESTION 2**

Which new key architectural element introduced in WebLogic Server I2c should you take advantage of when designing Disaster Recovery Centers with active - passive mode?

A. MAN Clusters, because they would allow you to synchronously replicate state in low latency networks

B. WAN Clusters, because they would allow you to asynchronously replicate state in nonlow latency networks.

C. Transaction Log in the database, because you could avoid synchronizing two replication technologies (database and file)

D. Data Guard, because it is the most effective way to replicate a state across locations

E. GoldenGate, because it is the most effective way to replicate a state across locations

Correct Answer: E

\*

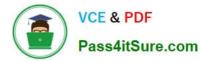

Oracle GoldenGate Oracle GoldenGate is Oracle\\'s strategic product for data distribution and data integration. It is a highperformance software application that uses log-based bidirectional data replication for real- time capture, transformation, routing, and delivery of database transactions across heterogeneous systems.

Note:

\*

Oracle Active Data Guard Oracle Active Data Guard 11g is an option of Oracle Database Enterprise Edition that extends basic Data Guard functionality. It allows a physical standby database to be open as read-only while changes are applied to it from the primary database. This increases performance and return on investment by offloading ad-hoc queries, Web-based access, reporting, and backups from the primary database while also providing disaster protection.

Disaster recovery (DR) procedures ensure rapid recovery or continuation of a technology infrastructure after a natural or human-induced disaster. Oracle WebLogic Server 12c supports advanced disaster recovery and business continuity. Organizations can store transaction logs in an Oracle database instead of a file system, providing a highly available storage mechanism to improve the speed and reliability of disaster recovery operations. This permits them to utilize Oracle Active Data Guard or Oracle GoldenGate replication technology to move DR state information across data centers. Oracle\\'s enhanced DR architecture enables more effective recovery scenarios. Support for Oracle Exalogic and Oracle Exadata engineered systems ensures tremendous scalability for IT operations of any size.

\*

Oracle WebLogic Server 12c places transaction logs on the database tier to improve the speed, reliability and availability of disaster recovery operations.

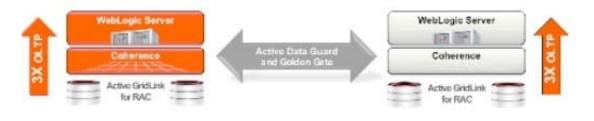

## **QUESTION 3**

Which three JVM options would you add to investigate performance issues in a Hot-Spot JVM?

- A. -xx:+PrintGCDetails
- B. -xx:+PrintGCTimeStamps
- C. -xx:+HandlePromotionFailure
- D. -verbose:gc
- E. -server

Correct Answer: ABE

- A: Print more details at garbage collection.
- B: Print timestamps at garbage collection.

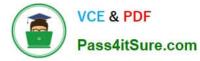

C: The youngest generation collection does not require a guarantee of full promotion of all live objects.

E: Default values are listed for Java SE 6 for Solaris Sparc with -server.

Reference: Java HotSpot VM Options

#### **QUESTION 4**

You want to capture WebLogic internal events correlated with JVM events for viewing offline. What three actions must you take to enable this within WebLogic?

A. Run WebLogic in a JRockit JVM and ensure the Flight Recorder is enabled.

B. Configure the WebLogic Diagnostic Framework Event Volume to Low, Medium, or High depending on the type of events you want to capture.

C. Configure the WebLogic Diagnostic Framework bridge to send events to the JRockit Flight Recording.

D. Take a dump from the default recording or create a new recording for the time period you want to capture.

Correct Answer: ABD

A: You can enable JFR at runtime to take JRA recordings from the JRockit Management Console. You also have the option of turning off the JFR and recordings at the JRockit JVM level from the java command line using:

\$ java -XX:-FlightRecorder

B:

\*

In most environments, there is little performance impact when the Diagnostic Volume is set to Low and

the most performance impact if Diagnostic Volume is set to High. The volume of diagnostic data produced

by WebLogic Server needs to be weighed against potential performance loss.

\*

WLDF provides the Diagnostic Volume attribute to set the amount of code coverage that is enabled and the amount of data provided in the events that are generated for the covered code The following code example sets the volume to Medium:

. . .

connect()

edit()

startEdit()

cd("Servers/myserver")

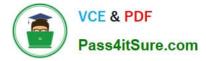

cd("ServerDiagnosticConfig")

cd("myserver")

cmo.setWLDFDiagnosticVolume("Medium")

save()

activate()

D: Integrated with the WebLogic Diagnostic Image and Watch and Notification system

· Enables capture based on system state, event capture during event; no need to replicate · Watch for

stuck thread count, heap size increase, available memory, etc.

· Set up notifications: capture WLDF image

· Diagnostic image capture spurs JFR file generation; JFR file included in diagnostic image · Includes full

JFR data from all event generators

Note:

\* WebLogic Diagnostic Framework (WLDF) provides specific integration points with JRockit Mission Control Flight Recorder. WebLogic Server events are propagated to the Flight Recorder for inclusion in a common data set for runtime or post-incident analysis.

Reference: Oracle Fusion Middleware Performance and Tuning for Oracle WebLogic Server, Tuning WebLogic Diagnostic Framework and JRockit Flight Recorder Integration

Reference: JRockit Flight Recorder and WebLogic Diagnostic FrameWork (WLDF) Integration

## **QUESTION 5**

To use Active Cache features in WebLogic 12C, which three libraries are needed from the WebLogic Server installation to be deployed in WebLogic Server?

- A. coherence-work.jar
- B. coherence.jar
- C. active-cache-1.0.jar
- D. coherence-web-spi.war

Correct Answer: BCD

B, D: In addition to the coherence.jar file, Coherence provides a deployable shared library, coherence-web-spi.war, that contains a native plug-in to WebLogic Server\\'s HTTP Session Management interface. Coherence also provides the active-cache-1.0.jar file which contains the classes that allow WebLogic Server to interact with Coherence.

C: The active-cache-1.0.jar is included in the WebLogic Server installation.

Reference: Oracle Coherence Tutorial for Oracle Coherence

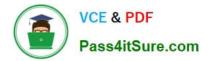

Latest 1Z0-599 Dumps

1Z0-599 VCE Dumps

1Z0-599 Practice Test